# Preparing the Camera Ready Paper for Workshops on Computer Science Education Proceeding of Papers

Vladimir M. Ciric<sup>1</sup>, Oliver M. Vojinovic<sup>2</sup>

*Abstract –* **In this paper the instructions for preparing camera ready paper for the WSsCSE are given. The recommended, but not limited text processor is Microsoft Word 97/2000/XP. The global instructions for preparing paper with any text processor are given, too.** 

*Keywords –* **Camera ready paper, WSsCSE.**

# I. INTRODUCTION

In order to effect high quality of WSsCSE 2003 Proceeding of Papers the authors are requested to follow instructions given in this sample paper. The **deadline** for receipt of camera ready papers is December 01, 2003. Maximal length of the regular papers is 6 pages, and for invited paper 10 pages. It is desired to occupy even number of pages (4 or 6 for regular and 8 or 10 for invited).

### II. INSTRUCTIONS FOR AUTHORS

### *A. Page Layout*

Times New Roman 10 points font should be used for normal text. Please, equalise the length of the columns on the last page. Paragraphs should be indented 3.5 mm.

Manuscript have to be prepared in a two column separated by 5 mm. Paper must have text area of size  $183\times243$  mm<sup>2</sup>. The margins for A4  $(210 \times 297 \text{ mm}^2)$  and Letter format  $(216\times279 \text{ mm}^2)$  of paper are given in Table 1.

TABLE 1 PAGE LAYOUT DESCRIPTION

| Paper size     | AA              | Letter          |
|----------------|-----------------|-----------------|
| Top margin     | $20 \text{ mm}$ | $20 \text{ mm}$ |
| Bottom margin  | 34 mm           | $16 \text{ mm}$ |
| Left margin    | $14 \text{ mm}$ | $17 \text{ mm}$ |
| Right margin   | $14 \text{ mm}$ | $17 \text{ mm}$ |
| Column Spacing | $5 \text{ mm}$  | $5 \text{ mm}$  |

<sup>1</sup>Vladimir M. Ciric is with the Faculty of Electronic Engineering, Beogradska 14, 18000 Nis, Serbia and Montenegro, E-mail: vciric@elfak.ni.ac.yu

<sup>2</sup>Oliver M. Vojinovic is with the Faculty of Electronic Engineering, Beogradska 14, 18000 Nis, Serbia and Montenegro, Email: oliver@elfak.ni.ac.yu

## *B. Title, Author and Affiliation*

Title must be written using 22 pt font, in two lines, centred. The spacing between title and authors line is 6 mm. Authors' names (without affiliation) should be typed using 14 pt font. Authors' affiliation (institution, address and e-mail) should be given in the bottom of the first column using 9 pt font. Please do not write telephone and fax number.

#### *C. Abstract and Keywords*

In the beginning of the paper abstract and keywords should be given. Abstract should be about 50 words. It is recommended to use up to 5 keywords. Please use 9 point **bold** font for abstract and keywords, and 9 point *italic* font for the words *"Abstract"* and *"Keywords"*.

#### *D. Sectioning*

Regular paper may be divided in a number of sections. Section titles (including references and acknowledgement) should be typed using 12 pt fonts in the SMALL CAPS option. For numbering use Times New Roman number. In invited paper only sections can be split in subsection, which should be typed 10 pt *Italic* option. The space after section or subsection title is 4 mm. Spacing of 5 mm is used between the last section or subsection number and the next (sub) section title.

#### *E. Equation*

Equations should be centred and labelled. The example of equations is Eq. 1:

$$
\frac{\partial^2 i}{\partial x^2} = \frac{LC}{(\Delta x)^2} \frac{\partial^2 i}{\partial t^2} + \frac{L}{(\Delta x)^2 R} \frac{\partial i}{\partial t}
$$
(1)

Larger equation must be split in a multiple lines, as shown in the example of Eq. 2:

$$
\mathbf{j}_{0}(s_{n}) + \mathbf{g}_{0} \int_{s=0}^{s_{n}} \mathbf{j}_{0}(s) \cdot \mathrm{sh} \mathbf{g}_{0}(s_{n} - s) \cdot ds
$$
  
+ 
$$
\mathbf{g}_{0}^{2} \int_{s=0}^{s_{n}} \prod_{s=0}^{s_{n}} \int_{s_{n}0}(s) \cdot \mathrm{ch} \mathbf{g}_{0}(s_{n} - s) \cdot ds
$$
  
=  $V_{en} \cdot \mathrm{ch} \mathbf{g}_{0} s_{n}$  (2)

## *F. Figures*

Figures should be one column wide. If it is impossible to place figure in one column, two column wide figures is allowed, but in this case figure must be located at the top of the page. Please do not use photocopies. Photographs must be made on a glossy paper. Each figure must have a caption under the figure. For the figure captions 9 pt font should be used.

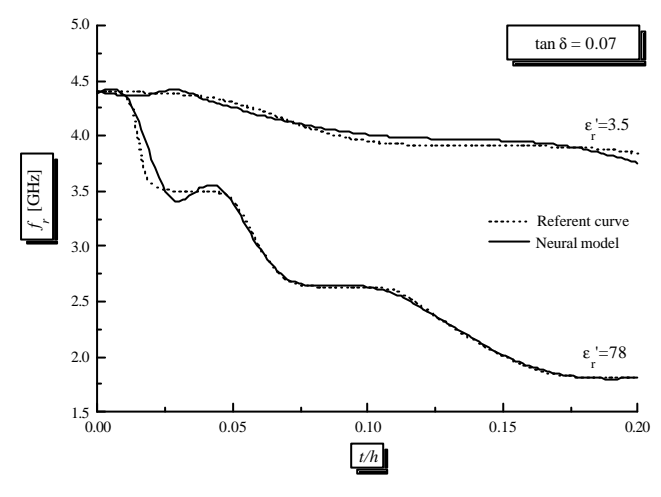

Fig. 1. Figure example

An example is given in Fig 1. All figures must be mentioned in text.

#### *G. Tables*

Tables also should be made as one column. In some rare cases it is allowed to use two column tables at the top of the page. Tables must have caption located above the table. Table caption should be written using 9 pt SMALL CAPS font. Example is Table I given above.

#### *H. Referring*

When you refer to an equation, a figure, a table, a section or a literature reference in the text of the manuscript please use the following expressions: Eq.  $(1)$ , Eqs.  $(1)$  and  $(2)$ , Fig. 1, Figs. 1 and 2, Table I, Tables I and II, Section 1, Sections 1.1 and 1.5, [1], [2].

# *I. References*

The examples for the referencing a journal paper, a conference paper, and a book according to IEEE transactions are given in REFERENCES Sections [1-3]. For text in the references 9 pt font should be used.

## III. ADDITIONAL REMARKS

The full paper must reach the Technical Program Committee no latter than **December 01, 2003**. The camera ready paper must be sent in both formats listed below:

1. An original document written in one of the recommended text processors (Microsoft Word 97/2000/XP, for example) (E-mail submission).

2. A camera -ready paper in Adobe PDF format (E-mail submission).

## IV. CONCLUSION

In this paper the instructions for preparing camera ready paper for including in the Proceedings of Papers of the WSsCSE is given.

## ACKNOWLEDGEMENT

For the acknowledgement use the unnumbered section layout.

### **REFERENCES**

- [1] T. C. Denk, K. K. Parhi, "Synthesis of Folded Pipelined Architectures for Multirate DSP Algorithms", *IEEE Transaction on Very Large Scale Integration (VLSI) Systems*, Vol.6, No. 4, Dec. 1998, pp. 595-607.
- [2] I. Milentijevic, V. Ciric, O. Vojinovic, T. Tokic, "Folded Semi-Systolic FIR Filter Architecture With Changeable Folding Factor", *Neural, Parallel & Scientific Computations, Dynamic Publishers, Atlanta*, Vol. 10, No 2, 2002, pp. 235-247.
- [3] I.Z. Milentijevic, V. Ciric, T. Tokic and O. Vojinovic, "Folded Bit-Plane FIR Filter Architecture with Changeable Folding Factor", *DSD 2002, EUROMICRO - Digital System Design, Dortmund*, *Germany*, September 2002. pp. 45-52.